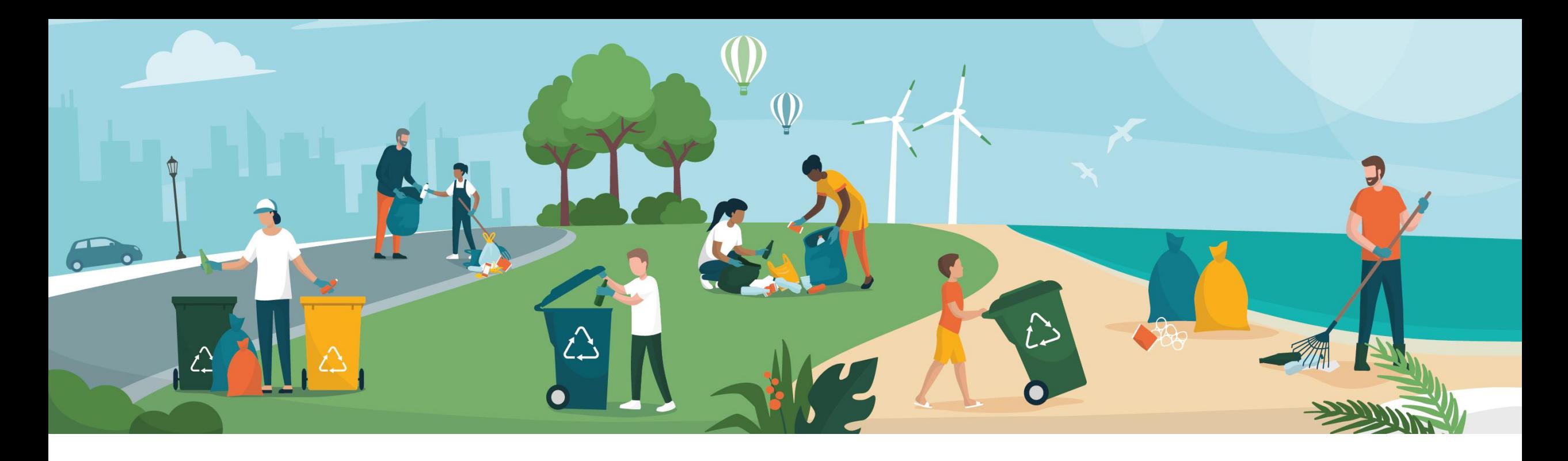

# **Den Umstieg erfolgreich meistern: Von SAP® ERP ECC zu SAP S/4HANA®**

Marcus Petzold (Natuvion)

März 2023

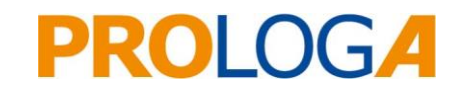

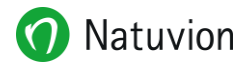

### **Das digitale Umzugsunternehmen**

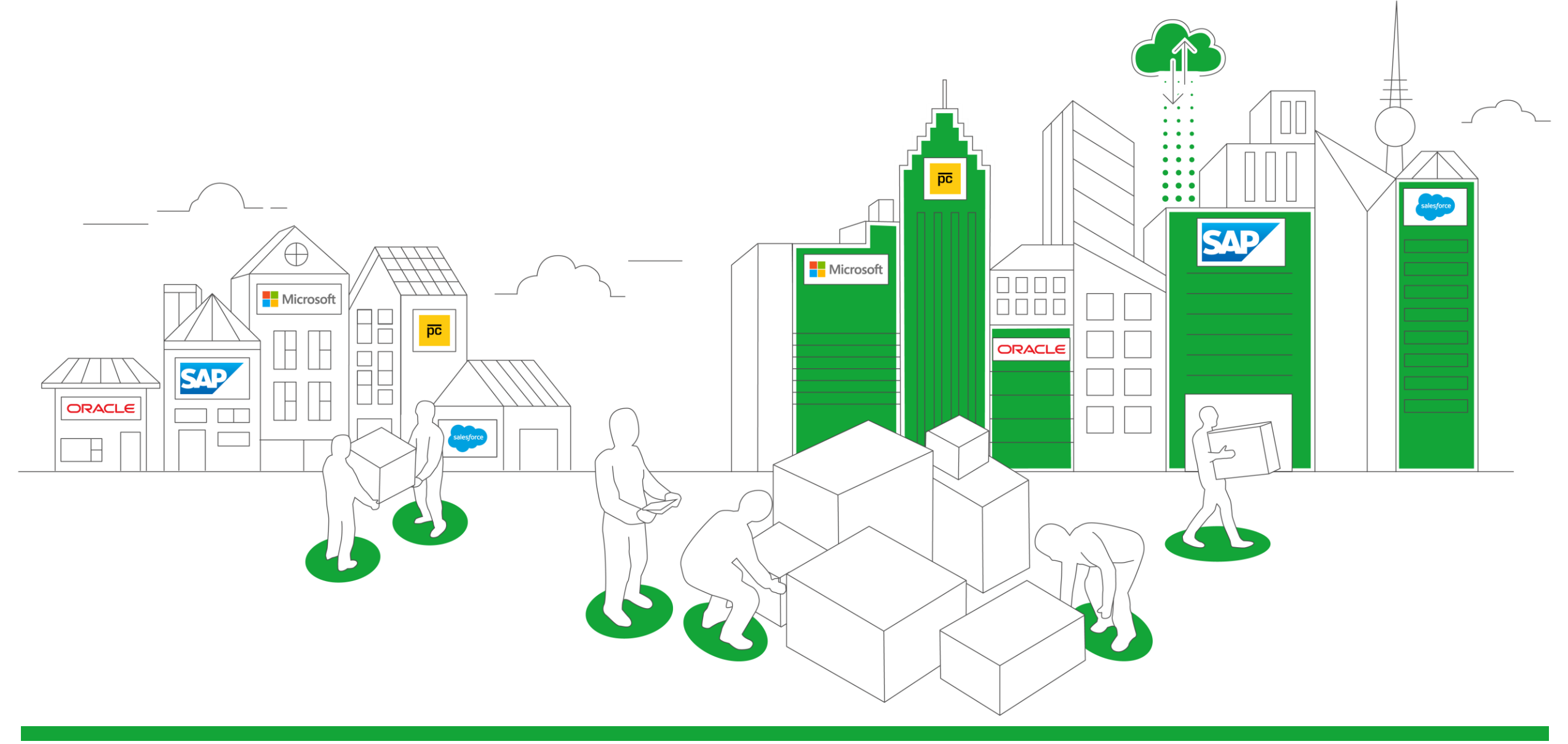

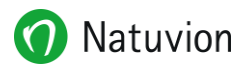

#### **Kern unser Transformationen**

#### **Migrationssoftware: Data Conversion Server (Natuvion DCS)**

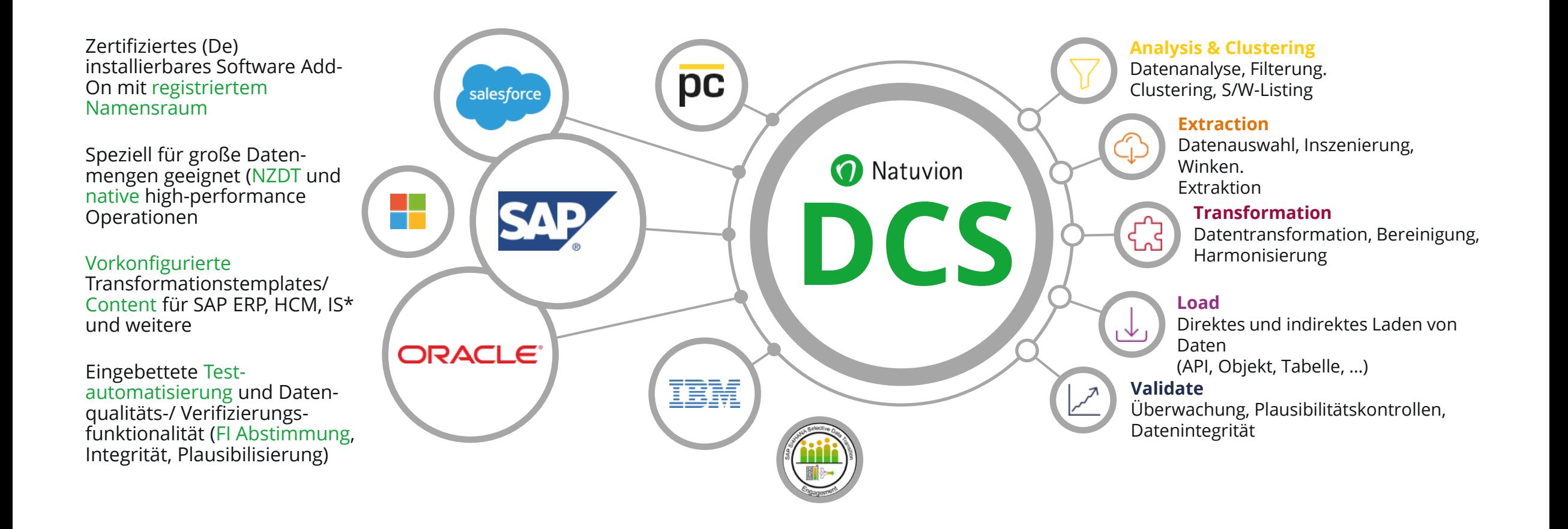

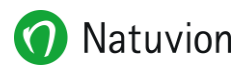

## **Übersicht der Transformationsmethoden**

#### **Prozess-Wiederverwendung Prozess-Neugestaltung Systemkonvertierung Selective Data Transition Neue Umsetzung Systemkonvertierung** Vollständige Wiederverwendung Nein / Begrenzt S4H Vereinfachung / Obligatorische Elemente **Shell-Conversion** Wiederverwendung des gesamten bestehenden ERP-Customizings als Basis und Aufbau eines neuen Customizings darauf \* automatisiert **Mix & Match** Teilweise vorhandenes ERP-Customizing wiederverwenden und mit neuem Customizing mischen/anpassen, z.B. anwendungsspezifische Übertragung \*manuell + automatisiert **Modellunternehmen + Best Practice Reines Brownfield Reine Greenfield** Vorwiegend braun (mindestens 50%) Deutlich weniger als 50% S4H Vereinfachung / Obligatorische Elemente Deutlich weniger als 50% Überwiegend grün (mindestens 50%) S4H Vereinfachung / Obligatorische Elemente No/limited vollständige Neugestaltung S4H Vereinfachung / Obligatorische Elemente

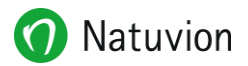

### **S/4HANA Transformationsszenarien im Überblick**

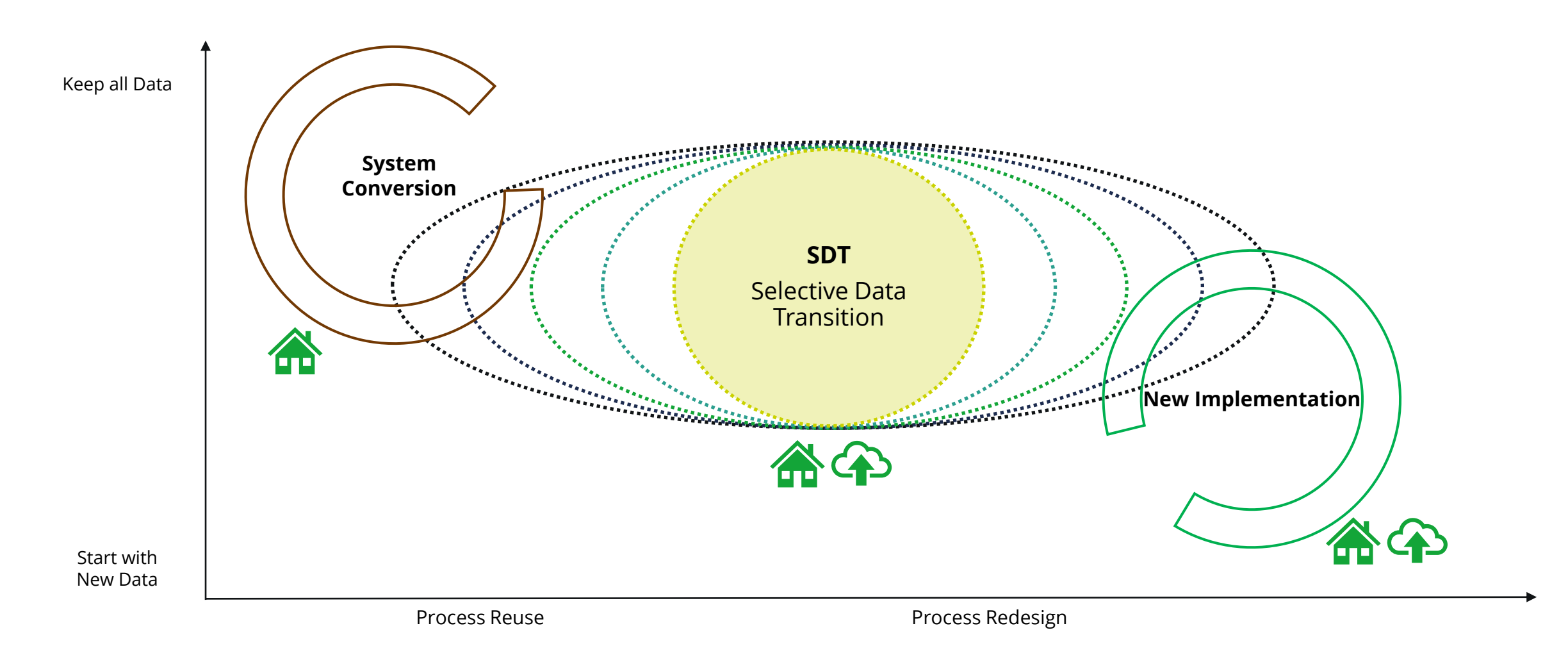

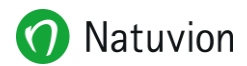

### **Die Roadmap zum Umstieg auf S/4HANA**

#### **Impulse für das Projektvorhaben**

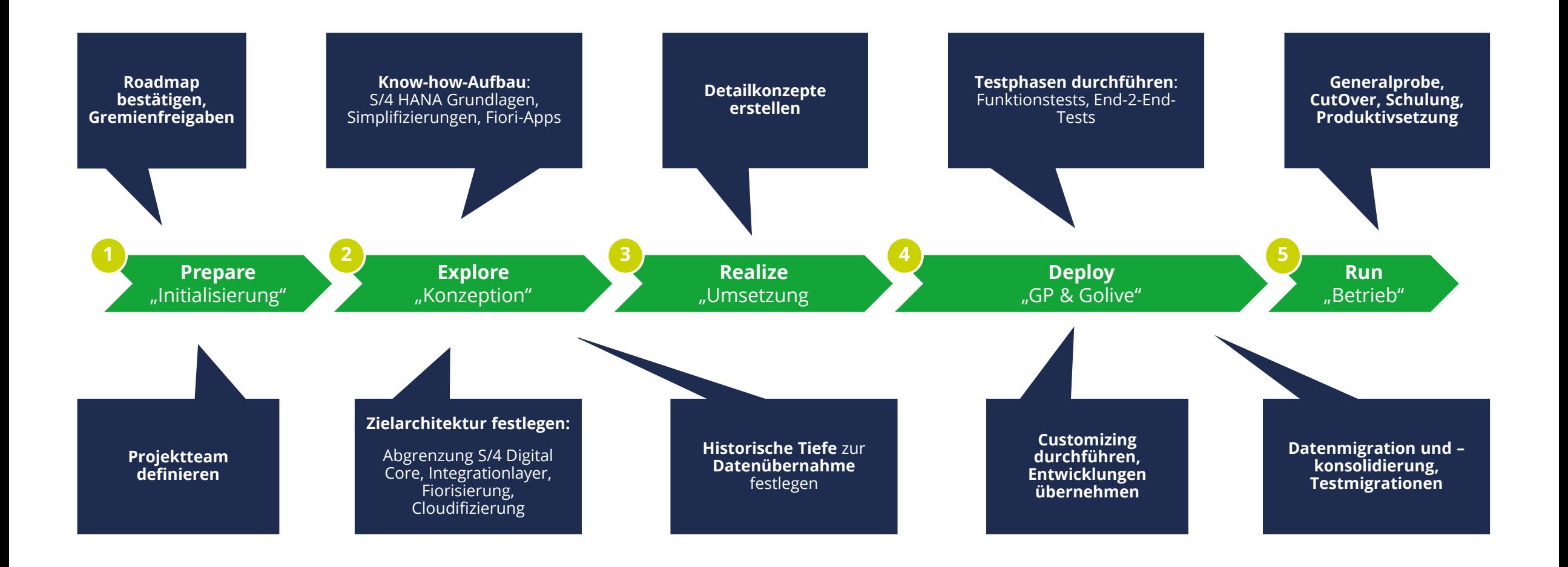

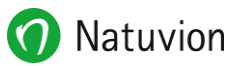

### **Wesentliche Aufgaben im Projekt**

7 |

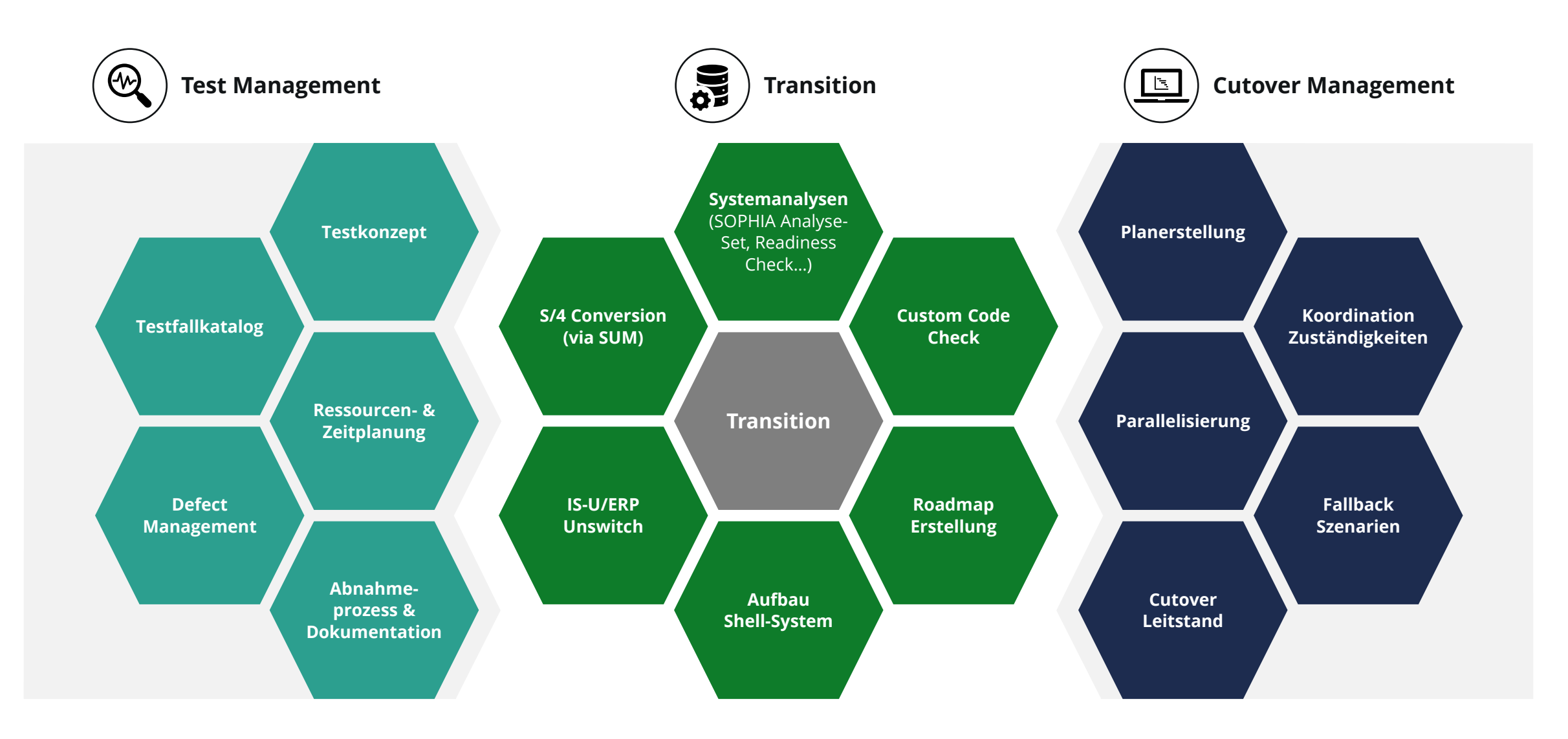

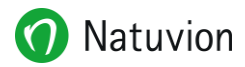

#### **SAP S/4HANA Transformation**

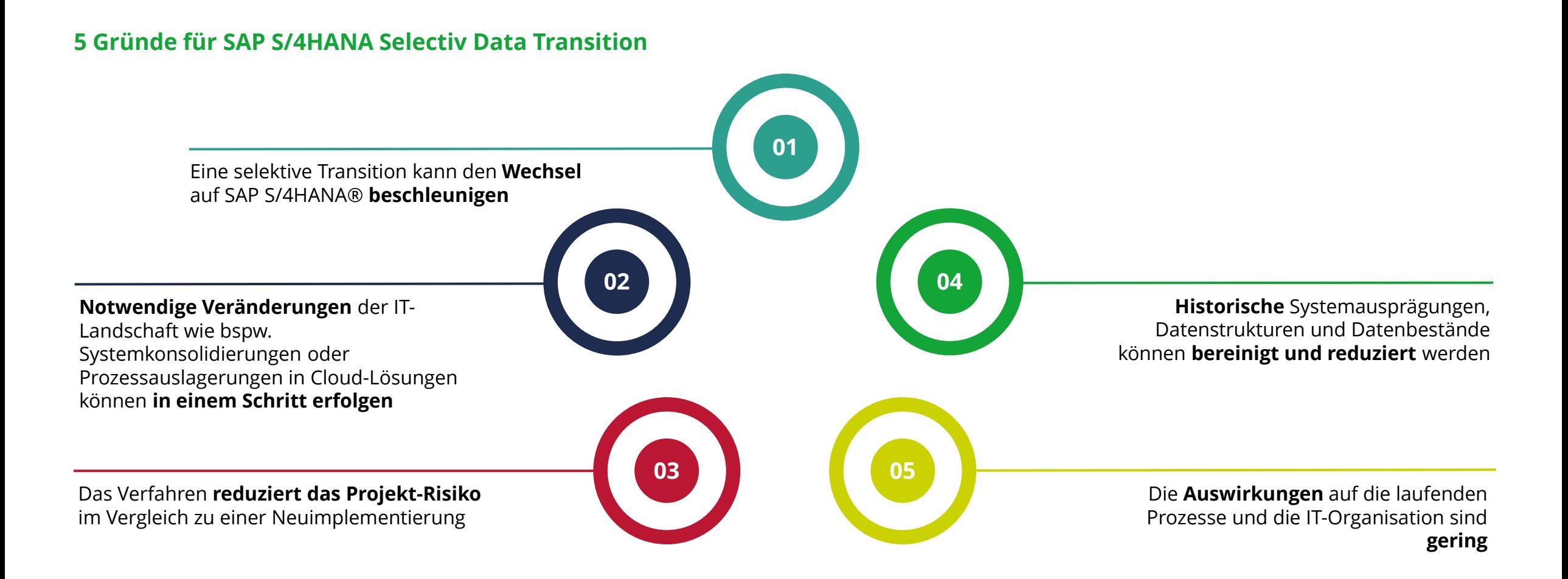

 $\boldsymbol{8}$ 

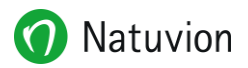

### Vorbereitungen im Projekt

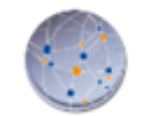

#### S/4 HANA Conversion - Pre-project

- $\checkmark$  EhP8 Upgrade
- √ Unicode-Conversion of Business Suite Systems
- √ Set Up CVI (obligatory)
- √ Set up new Finance-General Ledger (obligatory)
- ← Preparation SAP Readiness Check
- ← Custom Code Inspection
- √ Consider SAP Conversion Guide for current S/4 Release
- √ Consider SAP Simplification List for current Release

 $\left[\mathbf{r}\right]$ S/4 OP 2020 -Conversion Guide

짐 S/4 OP 2020 -Simplification List

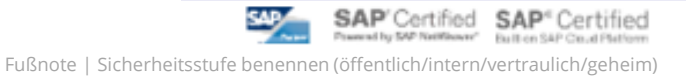

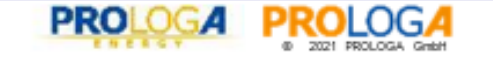

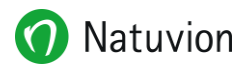

### **Waste und Recycling Erweiterungen von Prologa**

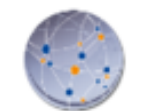

#### S/4 HANA Waste and Recycling & PROLOGA AddOn I

#### SAP Notes with relevant informations for conversion projects

- → 2437332 SAP S/4HANA, SAP Waste and Recycling: Activation Note
- → 2232552 SAP S/4HANA, SAP Waste and Recycling: Restriction Note
- → 2569572 SAP S/4HANA, SAP Waste and Recycling Applications by PROLOGA: Limitation Note
- → 2763389 Collection Note SAP S/4HANA for Waste and Recycling by PROLOGA (1809)
- > Consideration of new SAP Notes for W&R and PROLOGA S/4 2020
- SAP Waste and Recycling: All IS- Waste Business Functions must be switched on!

#### **PROLOGA AddOn ProcessPreRequsites**

- Conversion from TP01 to TP SHORTTERM
- Conversion from CIC to IC
- Conversion from BC Suite to MOW 2.0  $\bullet$

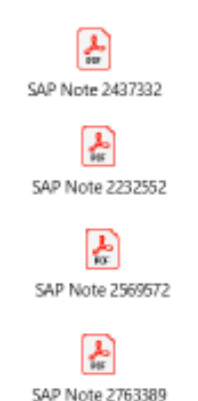

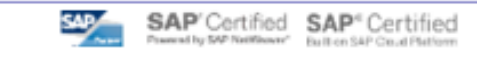

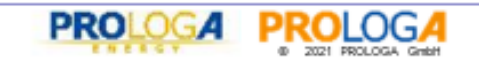

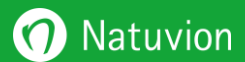

# **So erreichen Sie mich**

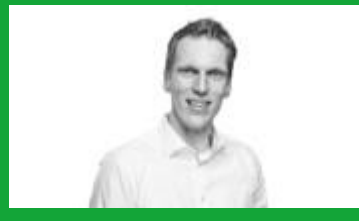

**Marcus Petzold** Senior Manager

marcus.petzold@natuvion.com